Citrix Login Error Code 2738 [Installation](http://goto.westpecos.com/go.php?q=Citrix Login Error Code 2738 Installation) >[>>>CLICK](http://goto.westpecos.com/go.php?q=Citrix Login Error Code 2738 Installation) HERE<<<

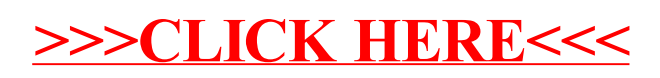